Escal - Test SPIP4 > Tests > **test formulaire**

## **test formulaire**

vendredi 9 février 2024, par [Jean Christophe Villeneuve](https://escal.edu.ac-lyon.fr/spip4test/spip.php?auteur1)

Bloc de texte

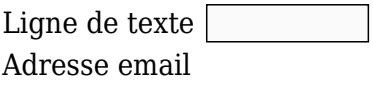

Saisir une adresse email au format vous@fournisseur.fr

Date

Saisir une date au format jj/mm/aaaa.

 $\bigcirc$  Un O Deux  $\circ$  Trois Boutons radios □ Case unique Case unique  $\Box$  Un □ Deux  $\Box$  Trois Cases à cocher Liste déroulante / sélection Un ▼ Groupe de champs

Explication

Valider